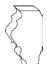

#### Illinois Department of Revenue

## 2015 Schedule 1299-D

Attach to your Form IL-1120, IL-1041, IL-990-T.

# Income Tax Credits (for corporations and fiduciaries)

Month Year

IL Attachment No. 3

Year ending

Enter your name as shown on your return. Enter your federal employer identification number (FEIN). Read this information before completing this schedule: ■ What do I need to complete this Schedule? To correctly complete this 2015 Schedule 1299-D, you will need to refer to Step 3 of the 2014 Schedule 1299-D to calculate the amount of available credit carryforward that may be used on this 2015 Schedule 1299-D. You will also need all certificates issued to you from the Department of Commerce and Economic Opportunity (DCEO) or other agencies, any Schedules K-1-P issued to you by partnerships or S corporations, and any letters issued by the transferring taxpayer to the Department of Revenue documenting the sale or transfer of credits to you. See the instructions for a complete list of attachments. Step 1: Figure your credits Section A — Credits which can be carried for two years TECH-PREP Youth Vocational Programs Credit 1 Enter direct payroll expenses and amount for personal services. **Dependent Care Assistance Program Credit 2** Enter the expenses for on-site dependent care. x .05 = -3 Add Lines 1 and 2. Enter this amount here and in Step 2, Line 12. This is the total of your credits that can be carried for two years. Section B — Credits which can be carried for five years Film Production Services Tax Credit 4 Enter the amount of available credit from the Tax Credit Certificate you received from DCEO or that was transferred to you. See instructions. Attach DCEO certificate. 5 Enter any distributive share of Film Production Services Tax Credit from partnerships and S corporations. Attach Schedule K-1-P. 6 Add Lines 4 and 5. This is your Film Production Services Tax Credit. **Employee Child Care Tax Credit (Form IL-1120 filers only)** 7 Enter the total start-up costs to provide the child care facility. x .30 =8 Enter the annual amount paid to provide the child care facility. x.05 =Add Lines 7 and 8. This is your total Employee Child Care Tax Credit. **Enterprise Zone Investment Credit** G Description of Date placed in ACRS New/Used Name of zone **Basis** Rate Column F x Column G qualified property service in Illinois class (see instr.) Month Year .005 .005 11 Enter any distributive share of Enterprise Zone Investment Credit from partnerships and S corporations. Attach Schedule(s) K-1-P. 12 Add Column H, Lines 10a through 10c, and Line 11. This is your **Enterprise Zone Investment Credit**. **▶**12 \_\_\_\_\_ **13** Add Lines 6, 9, and 12. Enter the total here and on Page 2, Line 14.

\*564002110\*

| River Fo | has Rad | levelopment  | Zone | Investment | Cradit |
|----------|---------|--------------|------|------------|--------|
| Rivei Eu | aue Reu | evelobilieni | ZOHE | mvesimem   | Credit |

| =Not         | e⊰If your tax year <b>begins</b> on                                                                                                    | or after July 1:                            | 2, 2016, ·<br><b>C</b> |              | omplete Lines<br><b>E</b>        | 15a through      | n 15c. See<br><b>F</b> |                   | ions f                             |                            |
|--------------|----------------------------------------------------------------------------------------------------|---------------------------------------------|------------------------|--------------|----------------------------------|------------------|------------------------|-------------------|------------------------------------|----------------------------|
|              | A  Description of Description Description | ate placed in                               | •                      | D<br>ew/Used | _                                | zone             | F<br>Basis             | G<br>Rate         | С                                  | H<br>olumn F x Column G    |
|              |                                                                                                    | rvice in Illinois                           | class (s               | ee instr.)   |                                  |                  |                        | (see instr.)      |                                    |                            |
|              |                                                                                                    | Month Year                                  |                        |              |                                  |                  |                        |                   |                                    |                            |
| 15           | a/_                                                                                                    |                                             | b/                     |              |                                  |                  |                        |                   | a _                                |                            |
|              | c/_                                                                                                    |                                             | -                      |              |                                  |                  |                        |                   | b_                                 |                            |
| 16           | Enter any distributive share of                                                                                                    |                                             |                        |              |                                  | nt Credit fron   | <u>n</u>               |                   | C_                                 |                            |
| 47           | partnerships and S corporation                                                                                                    |                                             | •                      | -            |                                  |                  |                        |                   | 16_                                |                            |
| 17           | Add Column H, Lines 15a the This is your <b>River Edge Red</b>                                                                                                    |                                             |                        |              | t Credit.                        |                  |                        | $\rightarrow$     | 17 .                               |                            |
|              | <b>High Impact Business</b>                                                                                                    | Investmen                                   | t Credi                | t            |                                  |                  |                        |                   |                                    |                            |
|              | A<br>Description of<br>qualified property                                                                                                    | B Date placed i service in Illin Month Year | n AC                   |              | D<br>New/Used<br>e instructions) | E<br>Name of a   | zone                   | F<br>Basis        | C                                  | G<br>Column F x .5% (.005) |
| 18           | a                                                                                                    | /                                           |                        |              |                                  |                  |                        |                   | a                                  |                            |
|              | b                                                                                                    |                                             |                        |              |                                  |                  |                        |                   |                                    |                            |
|              | c                                                                                                    |                                             |                        |              |                                  |                  |                        |                   |                                    |                            |
| 19           | Add Column G, Lines 18a thi                                                                                                    | rough 18c. This                             |                        |              |                                  |                  |                        |                   | 19 _                               |                            |
|              | Tax Credit for Affordal                                                                                                    | ble Housing                                 | g Dona                 | tions        |                                  |                  |                        |                   |                                    |                            |
| 20           | Enter the total amount of you <b>Attach</b> a copy of proof of the                                                                                                    |                                             |                        |              |                                  | ment Authori     |                        | .50 =             | <b>20</b> _                        |                            |
| 21           | Enter any distributive share of                                                                                                    | of Tax Credit fo                            | r Afforda              | ble Hou      | sing Donation                    | s from partne    |                        |                   |                                    |                            |
| 22           | S corporations or transferred<br>Add Lines 20 and 21. This is                                                                                                    |                                             |                        |              |                                  |                  |                        |                   | 21 <sub>-</sub><br>22 <sub>-</sub> |                            |
|              |                                                                                                    | -                                           |                        |              | _                                |                  | :4                     |                   |                                    |                            |
| 23           | Enter the amount of EDGE T                                                                                                    |                                             | _                      |              |                                  |                  |                        | h DCEO            |                                    |                            |
| 20           | Attach DCEO certificate.                                                                                                    | ax Orcan awar                               | aca to y               | 50 101 till  | is tax year and                  | ici your agre    | CITICITE WII           | in bolo.          | 23 _                               |                            |
|              | Enter any distributive share of                                                                                                    |                                             |                        |              | rships and S                     | corporations.    | Attach S               |                   |                                    |                            |
| 25           | Add Lines 23 and 24. This is                                                                                                    | -                                           |                        |              |                                  |                  |                        |                   | -                                  |                            |
|              | Research and Develop                                                                                                    |                                             | -                      | -            | -                                |                  |                        |                   |                                    |                            |
| <u>=</u> Not | e ∃If your tax year <b>ends</b> after                                                                                                    | December 31,                                | 2015, e                | nter zero    | on Lines 26                      | through 33. S    | see the in             |                   | r mor                              |                            |
|              | Enter the following:                                                                                                    |                                             |                        |              |                                  | В                | ase period             | A<br>∣avg. expens | es                                 | B<br>This year's expenses  |
| 26           | Illinois wages for qualified se                                                                                                    | ervices. See ins                            | tructions              |              |                                  | 26 _             |                        |                   |                                    |                            |
| 27           | Illinois cost of supplies                                                                                                    |                                             |                        |              |                                  | 27 _             |                        |                   |                                    |                            |
| 28           | Illinois rental or lease costs of                                                                                                    | of computers                                |                        |              |                                  | 28 _             |                        |                   |                                    |                            |
| 29           | 65% (.65) of Illinois contract                                                                                                    | expenses                                    |                        |              |                                  | 29 _             |                        |                   |                                    |                            |
| 30           | Illinois basic research payme<br>Figure your credit:                                                                                                    | ents to qualified                           | l organiz              | ations (d    | corporations o                   | nly) <b>30</b> _ |                        |                   |                                    |                            |
| 31           | Add Lines 26 through 30 of e                                                                                                    | each column. T                              | otal Illino            | is qualify   | ying expenses                    | . 31 _           |                        |                   |                                    |                            |
|              | Subtract Column A, Line 31 f                                                                                                    |                                             |                        |              |                                  |                  |                        |                   | 32                                 |                            |
| 33           | Multiply Line 32 by 6.5% (.06                                                                                                    | 65).                                        |                        |              |                                  |                  |                        |                   | 33 _                               |                            |
| 34           | Enter any distributive share of from partnerships and S corp                                                                                                    |                                             |                        |              |                                  |                  |                        |                   | 34                                 |                            |
| 35           | Add Lines 33 and 34. This is                                                                                                    |                                             |                        |              |                                  |                  |                        | $\rightarrow$     | -                                  |                            |
| 36           | Add Lines 14, 17, 19, 22, 25,                                                                                                    | , and 35. Enter                             | the total              | here ar      | nd on Page 3,                    | Line 37.         |                        |                   | 36 .                               |                            |
|              |                                                                                                    |                                             |                        |              |                                  |                  |                        |                   |                                    |                            |

Schedule 1299-D (R-12/15) Page 2 of 6

| 37 | Enter the amount from Pa                                      | ge 2, Line 36.  |                           |                            |                      |                         |                 |                     | 37 |                                      |
|----|---------------------------------------------------------------|-----------------|---------------------------|----------------------------|----------------------|-------------------------|-----------------|---------------------|----|--------------------------------------|
|    | River Edge Redevel                                            | opment Zo       | ne Reme                   | ediation Cr                | edit                 |                         |                 |                     |    |                                      |
|    | Α                                                             |                 | В                         |                            |                      | С                       |                 |                     |    | D                                    |
|    | Name of Zone                                                  |                 | reimbursed<br>in excess o | remediation<br>f \$100,000 | R                    | Rate                    |                 |                     |    | Column B x Column C                  |
| 38 | a                                                             |                 |                           |                            | 25%                  | <b>% (.25)</b>          |                 |                     | а  |                                      |
|    | b                                                             | _               |                           |                            | 25%                  | <b>% (.25)</b>          |                 |                     | b  |                                      |
|    | С                                                             |                 |                           |                            |                      | <b>% (.25)</b>          |                 |                     | С  |                                      |
|    | Attach a copy of the certif                                   | fication issued | by the Illino             | ois Environme              | ental Protec         | tion Agency.            |                 |                     |    |                                      |
| 39 | Enter the amount of River <b>Attach</b> a copy of the letter  | -               |                           |                            |                      |                         | you.            |                     | 39 |                                      |
| 40 | Add Column D, Lines 38a<br>This is your total <b>River Ed</b> |                 |                           |                            | on Credit.           |                         |                 | <b>→</b>            | 40 |                                      |
|    | Ex-Felons Jobs Cre                                            | dit             |                           |                            |                      |                         |                 |                     |    |                                      |
|    | Α                                                             | В               | С                         | D                          | E                    | F                       | G               | Н                   |    | 1                                    |
|    | Name                                                          | SSN             | Date<br>hired             | Qualified wages            | Col. D<br>x 5% (.05) | Max credit amount       | Prior<br>credit | Col. F mi<br>Col. G |    | Enter the lesser of<br>Column E or H |
| 41 | a                                                             |                 | 1                         | -                          |                      |                         |                 |                     | а  |                                      |
|    | b                                                             |                 |                           |                            |                      |                         |                 |                     |    |                                      |
|    | С                                                             |                 | 1                         |                            |                      | \$1,500                 |                 |                     | c  |                                      |
| 42 | Enter any distributive share from partnerships and S co       |                 |                           |                            |                      |                         |                 |                     | 42 |                                      |
| 43 | Add Column I, Lines 41a t                                     | •               |                           |                            | otal <b>Ex-Fel</b> o | ons Jobs Cr             | edit.           | $\rightarrow$       |    |                                      |
| _  | Veterans Jobs Cred                                            | -               |                           | -                          |                      |                         |                 |                     |    |                                      |
| _  | A                                                             | it occ spec     | В                         | C                          | ic compic            | D D                     |                 | E                   |    | F                                    |
|    | Name                                                          |                 | SSN                       | Qualit<br>wag              |                      | Column C<br>x 20% (.20) |                 | c credit            |    | Enter the lesser of Column D or E    |
| 11 |                                                               |                 |                           |                            |                      | X 20 /0 (120)           |                 |                     | 2  | 0. 00.4 2 0. 2                       |
|    | a<br>b_                                                       | _               |                           |                            |                      |                         |                 | 5,000<br>5,000      |    |                                      |
|    | C                                                             |                 |                           |                            |                      |                         |                 | 5,000               | C  |                                      |
| 45 | Enter any distributive share                                  | <del></del>     |                           |                            |                      |                         | _ Ψ             | 5,000               | ·  |                                      |
| 70 | from partnerships and S co                                    |                 |                           | ule K-1-P.                 |                      |                         |                 |                     | 45 |                                      |
| 46 | Add Column F, Lines 44a                                       | through 44c ar  | nd Line 45.               | This is your to            | otal <b>Vetera</b> i | ns Jobs Cre             | dit.            | $\rightarrow$       | 46 |                                      |
|    | Student-Assistance                                            | Contributi      | on Credi                  | t                          |                      |                         |                 |                     |    |                                      |
|    | A                                                             |                 | В                         | С                          |                      | D                       |                 | E                   |    | F                                    |
|    | Name                                                          |                 | SSN                       | Qualif<br>contribution     |                      | Column C<br>x 25% (.25  |                 | credit<br>nount     |    | Enter the lesser of Column D or E    |
| 47 | a                                                             |                 |                           |                            |                      | `                       | •               | 500                 | а  |                                      |
| •  | b                                                             |                 |                           |                            |                      |                         | _               | 500                 |    |                                      |
|    | c                                                             |                 |                           |                            |                      |                         |                 | 500                 |    |                                      |
| 48 | Enter any distributive shar from partnerships and S c         | e of Student-A  |                           |                            | Credit               |                         | _               |                     |    |                                      |
| 49 | Add Column F, Lines 47a                                       | •               |                           |                            |                      |                         |                 |                     |    |                                      |
|    | This is your total <b>Student</b> -                           | -               |                           | n Credit.                  |                      |                         |                 | $\rightarrow$       | 49 |                                      |
| 50 | Add Lines 37, 40, 43, 46,                                     | and 49 Enter    | the total he              | re and on Pa               | ne 4 line 5          | 1                       |                 |                     | 50 |                                      |

| 51           | Enter the amount from Page 3, Line 50.                                                                                                    | 51       |
|--------------|----------------------------------------------------------------------------------------------------|----------|
|              | Angel Investment Credit                                                                                                    |          |
| 52           | Enter the amount of available credit from the Tax Credit Certificate you received from the DCEO. <b>Attach</b> DCEO certificate.                                                                                                    | 52       |
| 53           | Enter any distributive share of Angel Investment Credit from partnerships and S corporations. <b>Attach</b> Schedule(s) K-1-P.                                                                                                    | 53       |
| 54           | Add Lines 52 and 53. This is your <b>Angel Investment Credit</b> .                                                                                                    | 54       |
|              | New Markets Credit                                                                                                    |          |
| 55           | Enter the amount of available credit from the Tax Credit Certificate you received from the DCEO. <b>Attach</b> DCEO certificate.                                                                                                    | 55       |
| 56           | Enter any distributive share of New Markets Credit from partnerships and S corporations. <b>Attach</b> Schedule(s) K-1-P.                                                                                                    | 56       |
| 57           | Add Lines 55 and 56. This is your <b>New Markets Credit</b> .                                                                                                    | 57       |
|              | River Edge Historic Preservation Credit                                                                                                    |          |
| =Not         | e If your tax year <b>begins</b> on or after July 28, 2016, enter zero on Line 58. See the instructions for more info                                                                                                    | rmation. |
|              | Enter the amount of available credit from the Tax Credit Certificate you received from the DCEO. <b>Attach</b> DCEO certificate.                                                                                                    | 58       |
| 59           | Enter any distributive share of River Edge Historic Preservation Credit from partnerships and S corporations. <b>Attach</b> Schedule(s) K-1-P.                                                                                                    | 59       |
| 60           | Add Lines 58 and 59. This is your <b>River Edge Historic Preservation Credit.</b>                                                                                                    | 60       |
|              | Live Theater Production Tax Credit                                                                                                    |          |
| 61           | Enter the amount of available credit from the Tax Credit Certificate you received from the DCEO or the amount transferred to you. <b>Attach</b> DCEO certificate.                                                                                              | 61       |
| 62           | Enter any distributive share of Live Theater Production Tax Credit from partnerships and S corporations. <b>Attach</b> Schedule(s) K-1-P.                                                                                                    | 62       |
| 63           | Add Lines 61 and 62. This is your Live Theater Production Tax Credit.                                                                                                    | 63       |
|              | Hospital Credit                                                                                                    |          |
| 64           | Enter the amount of real property taxes paid during the tax year on Illinois real property used for hospital purposes during the prior tax year.                                                                                                    | 64       |
| 65           | Enter the cost of free or discounted services provided at Illinois locations during the tax year pursuant to the hospital's charitable financial assistance policy, measured at cost.                                                                          | 65       |
| 66           | Enter the lesser of Line 64 or Line 65. This is your Hospital Credit before transfers.                                                                                                    | 66       |
| 67           | Enter any amount of the credit on Line 66 you have transferred or intend to transfer. <b>Attach</b> a written notice of the transfer. See instructions.                                                                                                    | 67       |
| 68           | Subtract Line 67 from Line 66. This amount cannot be less than zero.                                                                                                    | 68       |
| 69           | Enter any distributive share of Hospital Credit from partnerships and S corporations or any amount transferred to you. <b>Attach</b> Schedule(s) K-1-P or a copy of the notice of transfer the seller or donator issued to the Illinois Department of Revenue. | 69       |
| 70           | ·                                                                                                    | 70       |
|              | Total five-year credits                                                                                                    |          |
| 71           | Add Lines 51, 54, 57, 60, 63, and 70. Enter this amount on Step 2, Line 20.                                                                                                    | 71       |
| Sec          | ction C — Credits which can be carried for ten years                                                                                                    |          |
|              | Historic Preservation Credit                                                                                                    |          |
| <u>=</u> Not | e⇒If your tax year <b>ends</b> after December 31, 2015, enter zero on Line 72. See the instructions for more inform                                                                                                    | nation.  |
| 72           | Enter the amount of available credit from the Tax Credit Certificate you received from the DCEO or the amount transferred to you. <b>Attach</b> DCEO certificates.                                                                                             | 72       |
| 73           | Enter any distributive share of the Historic Preservation Credit from partnerships and S corporations. <b>Attach</b> Schedule(s) K-1-P.                                                                                                    | 73       |

**→** 74 \_\_\_\_\_

74 Add Lines 72 and 73. This is your Historic Preservation Credit. Enter this amount here and

on Step 2, Line 30.

### Step 2: Figure your credit (See instructions before completing this Step.)

<u>=Note</u>→All line references in this Step refer to Step 2 of this Schedule 1299-D, unless otherwise noted.

|    | ,                                                                                                    |               |
|----|----------------------------------------------------------------------------------------------------|---------------|
| 1  | 1 Enter your total tax (see instructions).                                                                                                  |               |
| 2  |                                                                                                    |               |
| 3  |                                                                                                    |               |
|    |                                                                                                    |               |
|    |                                                                                                    |               |
|    |                                                                                                    |               |
|    |                                                                                                    |               |
|    |                                                                                                    |               |
|    |                                                                                                    |               |
|    |                                                                                                    |               |
|    |                                                                                                    |               |
|    |                                                                                                    |               |
|    |                                                                                                    |               |
|    | 3 If Line 11 is negative, enter the amount from Line 12 as a negative number. Otherwise, subtract Line 12 from Line 11. 13                  |               |
|    |                                                                                                    |               |
|    | 5 If Line 13 is negative, enter the amount from Line 14 as a negative number. Otherwise, subtract Line 14 from Line 13. 15 _                |               |
|    |                                                                                                    |               |
|    | 7 If Line 15 is negative, enter the amount from Line 16 as a negative number. Otherwise, subtract Line 16 from Line 15. 17 _                |               |
|    |                                                                                                    |               |
| 19 | 9 If Line 17 is negative, enter the amount from Line 18 as a negative number. Otherwise, subtract Line 18 from Line 17. 19 _                |               |
| 20 | 20 Enter the amount from Step 1, Section B, Line 71, of this Schedule 1299-D.                                                               |               |
| 21 | 1 If Line 19 is negative, enter the amount from Line 20 as a negative number. Otherwise, subtract Line 20 from Line 19. 21 _                |               |
| 22 | 2 Enter the amount from 2014 Schedule 1299-D, Step 3, Line 8.                                                                               |               |
| 23 | If Line 21 is negative, enter the amount from Line 22 as a negative number. Otherwise, subtract Line 22 from Line 21. 23 _                  |               |
| 24 | 4 Enter the amount from 2014 Schedule 1299-D, Step 3, Line 9.                                                                               |               |
| 25 | 5 If Line 23 is negative, enter the amount from Line 24 as a negative number. Otherwise, subtract Line 24 from Line 23. <b>25</b>           |               |
| 26 | 26 Enter the amount from 2014 Schedule 1299-D, Step 3, Line 10.                                                                             |               |
| 27 | 7 If Line 25 is negative, enter the amount from Line 26 as a negative number. Otherwise, subtract Line 26 from Line 25. <b>27</b>           |               |
| 28 | 28 Enter the amount from 2014 Schedule 1299-D, Step 3, Line 11.                                                                             |               |
| 29 | 9 If Line 27 is negative, enter the amount from Line 28 as a negative number. Otherwise, subtract Line 28 from Line 27. <b>29</b>           |               |
| 30 | <b>10</b> Enter the amount from Step 1, Section C, Line 74, of this Schedule 1299-D.                                                        |               |
| 31 | 1 If Line 29 is negative, enter the amount from Line 30 as a negative number. Otherwise, subtract Line 30 from Line 29. 31                  |               |
| 32 | 2 Figure the amount of credit to use this year.                                                                                             |               |
|    | <u>=Note</u> If the lesser number is negative, enter zero.                                                                                  |               |
|    | a Enter the lesser of Step 2, Line 3 or Line 4.                                                                                             |               |
|    | <b>b</b> Enter the lesser of Step 2, Line 5 or Line 6.                                                                                      |               |
|    | c Enter the lesser of Step 2, Line 7 or Line 8.                                                                                             |               |
|    | <ul> <li>d Enter the lesser of Step 2, Line 9 or Line 10.</li> <li>e Enter the lesser of Step 2, Line 11 or Line 12.</li> <li>e</li> </ul>  |               |
|    | <ul> <li>e Enter the lesser of Step 2, Line 11 or Line 12.</li> <li>f Enter the lesser of Step 2, Line 13 or Line 14.</li> <li>f</li> </ul> |               |
|    | g Enter the lesser of Step 2, Line 15 or Line 16.                                                                                           |               |
|    | h Enter the lesser of Step 2, Line 17 or Line 18.                                                                                           | _ <del></del> |
|    | i Enter the lesser of Step 2, Line 19 or Line 20.                                                                                           | <u></u>       |
|    | j Enter the lesser of Step 2, Line 21 or Line 22.                                                                                           |               |
|    | k Enter the lesser of Step 2, Line 23 or Line 24.                                                                                           |               |
|    | I Enter the lesser of Step 2, Line 25 or Line 26.                                                                                           |               |
|    | <ul> <li>m Enter the lesser of Step 2, Line 27 or Line 28.</li> <li>n Enter the lesser of Step 2, Line 29 or Line 30.</li> <li>n</li> </ul> |               |
| 33 | 3 Add Lines 32a through 32n. Enter the result here and on your                                                                              |               |
|    |                                                                                                    |               |

\*564005110\* Schedule 1299-D (R-12/15) Page 5 of 6

Form IL-1120, Line 48, IL-1041, Line 46, or IL-990-T, Line 22.

### Step 3: Figure your credit available to be carried forward

Retain a copy of this page in your files. You will need this to complete next year's Illinois Schedule 1299-D.

To figure each credit amount, STOP at the first applicable line for each credit.

| =Note → | All line | references | in this Ste | p refer to Ste | p 2 of this | Illinois Schedule | e 1299-D. |
|---------|----------|------------|-------------|----------------|-------------|-------------------|-----------|
|---------|----------|------------|-------------|----------------|-------------|-------------------|-----------|

- 1 Two-year credit carryforward that is available for **one** more tax year.
  - If Line 9 is positive or zero, enter zero here. You do not have any credit from this year to carry.

- 1
- 1
- 1

Reset

|   | • If Line 7 is negative, enter the amount from Line 8 here.                                                                                                    |          |  |
|---|----------------------------------------------------------------------------------------------------|----------|--|
|   | • If Line 9 is negative, enter that amount as a positive number here.                                                                                                    | 1        |  |
| 2 | Five-year credit carryforward that is available for one more tax year                                                                                                    |          |  |
|   | • If Line 11 is positive or zero, enter zero here. You do not have any credit from this year to carry.                                                                                                    |          |  |
|   | <ul> <li>If Line 9 is negative, enter the amount from Line 10 here.</li> <li>If Line 11 is negative, enter that amount as a positive number here.</li> </ul>                                                 | 2        |  |
| 3 | Two-year credit carryforward that is available for the next <b>two</b> tax years.                                                                                                    |          |  |
|   | • If Line 13 is positive or zero, enter zero here. You do not have any credit from this year to carry.                                                                                                    |          |  |
|   | • If Line 11 is negative, enter the amount from Line 12 here.                                                                                                    | 2        |  |
| 1 | <ul> <li>If Line 13 is negative, enter that amount as a positive number here.</li> <li>Five-year credit carryforward that is available for the next two tax years.</li> </ul>                                | 3        |  |
| • | If Line 15 is positive or zero, enter zero here. You do not have any credit from this year to carry.                                                                                                    |          |  |
|   | • If Line 13 is negative, enter the amount from Line 14 here.                                                                                                    |          |  |
|   | • If Line 15 is negative, enter that amount as a positive number here.                                                                                                    | 4        |  |
| 5 | Five-year credit carryforward that is available for the next <b>three</b> tax years.                                                                                                    |          |  |
|   | <ul> <li>If Line 17 is positive or zero, enter zero here. You do not have any credit from this year to carry.</li> <li>If Line 15 is negative, enter the amount from Line 16 here.</li> </ul>                |          |  |
|   | • If Line 17 is negative, enter that amount as a positive number here.                                                                                                    | 5        |  |
| 6 | Five-year credit carryforward that is available for the next four tax years.                                                                                                    |          |  |
|   | <ul> <li>If Line 19 is positive or zero, enter zero here. You do not have any credit from this year to carry.</li> <li>If Line 17 is negative, enter the amount from Line 18 here.</li> </ul>                |          |  |
|   | If Line 19 is negative, enter the amount as a positive number here.                                                                                                    | 6        |  |
| 7 | Five-year credit carryforward that is available for the next <b>five</b> tax years.                                                                                                    |          |  |
|   | • If Line 21 is positive or zero, enter zero here. You do not have any credit from this year to carry.                                                                                                    |          |  |
|   | • If Line 19 is negative, enter the amount from Line 20 here.                                                                                                    | 7        |  |
| 0 | • If Line 21 is negative, enter that amount as a positive number here.                                                                                                    | <i>'</i> |  |
| 0 | <ul> <li>Ten-year credit carryforward that is available for the next six tax years.</li> <li>If Line 23 is positive or zero, enter zero here. You do not have any credit from this year to carry.</li> </ul> |          |  |
|   | • If Line 21 is negative, enter the amount from Line 22 here.                                                                                                    |          |  |
|   | • If Line 23 is negative, enter that amount as a positive number here.                                                                                                    | 8        |  |
| 9 | Ten-year credit carryforward that is available for the next <b>seven</b> tax years.                                                                                                    |          |  |
|   | <ul> <li>If Line 25 is positive or zero, enter zero here. You do not have any credit from this year to carry.</li> <li>If Line 23 is negative, enter the amount from Line 24 here.</li> </ul>                |          |  |
|   | • If Line 25 is negative, enter that amount as a positive number here.                                                                                                    | 9        |  |
| 0 | Ten-year credit carryforward that is available for the next <b>eight</b> tax years.                                                                                                    |          |  |
|   | • If Line 27 is positive or zero, enter zero here. You do not have any credit from this year to carry.                                                                                                    |          |  |
|   | <ul> <li>If Line 25 is negative, enter the amount from Line 26 here.</li> <li>If Line 27 is negative, enter that amount as a positive number here.</li> </ul>                                                | 10       |  |
| 1 | Ten-year credit carryforward that is available for the next <b>nine</b> tax years.                                                                                                    |          |  |
|   | • If Line 29 is positive or zero, enter zero here. You do not have any credit from this year to carry.                                                                                                    |          |  |
|   | • If Line 27 is negative, enter the amount from Line 28 here.                                                                                                    | 44       |  |
| 2 | • If Line 29 is negative, enter that amount as a positive number here.                                                                                                    | 11       |  |
| _ | <ul> <li>Ten-year credit carryforward that is available for the next ten tax years.</li> <li>If Line 31 is positive or zero, enter zero here. You do not have any credit from this year to carry.</li> </ul> |          |  |
|   | • If Line 29 is negative, enter the amount from Line 30 here.                                                                                                    |          |  |
|   | • If Line 31 is negative, enter that amount as a positive number here.                                                                                                    | 12       |  |
|   |                                                                                                    |          |  |

Page 6 of 6